## SAP ABAP table NKSD {ISH: Treatment certificate details}

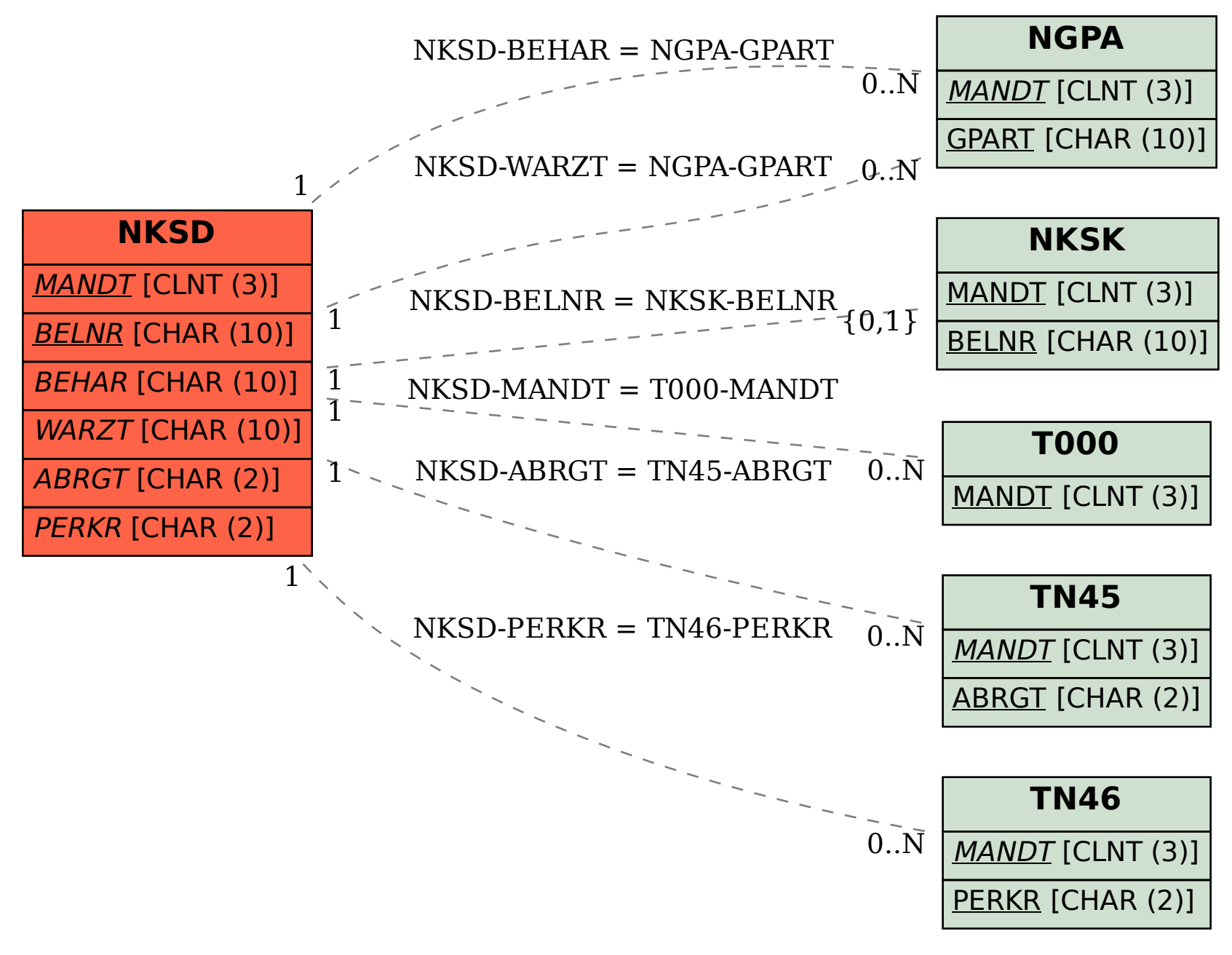